#### Introduction to Perl: Sixth Lecture Duncan C. White (d.white@imperial.ac.uk) Dept of Computing, Imperial College London January 2014 Intervention of the CSG) **Introduction to Perl:** Sixth Lecture January 2014 1/24 **•** creating Perl modules controlling symbol export/import **a** how to write Perl classes **A** how to inherit classes • Modules in any language: allow you to split a large program into separate source files and namespaces, controlling the interface. These separate components are variously called *modules*, packages, libraries, units or (in extreme cases) classes. Perl's approach to modularity, information hiding, abstraction and OO is refreshingly lightweight: Perl constructs its modules and classes using about half a dozen new concepts and keywords. • Now, let's see how easy it is to build a Perl module from scratch: let's implement a **linked list** type - without using arrays. (Although we normally use arrays as lists in Perl, inserting an element on the front of a large array requires shuffling all the existing elements up 1, an  $O(N)$  operation). Introduction to Perl: Sixth Lecture January 2014 2 / 24 Perl Modules | List module (list-v0) • We might spe[culatively](#page-0-0) [write the followin](#page-0-0)g main program (eg1) using a module that doesn't exist yet. (Find this in the list-v0/ tarball directory): use List; # if it exists! die "Usage: eg1 wordfile [wordfile...]\n" unless @ARGV; my \$wordlist = List::nil(); # make list of every lowercased word in every file # for every line in every file { chomp \$line;<br>\$line =~ s/^\s+//: \$line =~ s/^\s+//; <br>\$line =~ s/\s+\$//: <br>\$line =~ s/\s+\$//: <br># .. and trailing  $$line = " s/\s + \$ //};$   $$ + ... and training whitespace$ <br>  $$time : # skin omntv lines$ # skip empty lines<br># lower case \$line = lc(\$line);  $\qquad$  # lower case<br>my @wd = split( /\s+/. \$line ):  $\qquad$  # foreach word in line my  $\texttt{Cwd} = \text{split}(\ / \text{st/}, \ \text{line});$ foreach my \$word (@wd) {  $$wordlist = List::cons( $word, $wordlist )$ : } } \$wordlist = List::rev( \$wordlist ); # reverse wordlist my \$len = List::len( \$wordlist ); # print length of wordlist print "len(list) = \$len\n"; my \$str = List::as\_string( \$wordlist ); # print the wordlist Perl Modules **List stub module (list-v1)** • Create a stub module as follows (file List.pm in the list-v1/ examples tarball directory): package List; # List module: linked lists using references. STUB VERSION.. use strict; use warnings; use Function::Parameters qw(:strict); use Data::Dumper; # \$l = nil(): - return an empty list fun nil() { return "nil"; } # \$l = cons( \$head, \$tail ) - return a new list node. # \$head becomes the head of the new list, and \$tail the tail. fun cons(\$head,\$tail) { return "cons"; } # \$isnil = isnil( \$list ) - return true iff the given list is nil fun isnil( \$list ) { return 1; } # ( \$head, \$tail ) = headtail( \$list ) - break nonempty list into head and tail fun headtail( \$list ) { return ( "head", "tail" ); } # \$len = len( \$list ) - return the length of the given list fun len( \$list ) { return 0; } # \$revlist = rev( \$list ) - return the reverse of \$list fun rev $(4$ list)  $\int$  return "reverse";  $\iota$

 $\bullet$  Syntax check this with perl -cw eg1 - you get a fatal error (even Perl complains about a missing module!)

print "list = \$str\n";

<span id="page-0-0"></span>

1;

fun as\_string( \$list ) { return "as\_string"; }

# \$str = as\_string( \$list ) - return the printable form of the given list

Contents **a** In this session, we'll see how we construct Perl modules:

- What can we see immediately?
	- A Perl module called List is stored in a file called List.pm.
	- $\bullet$  List.pm starts with the declaration 'package List' to give its' functions (and global variables) a private namespace. The default package we've been using so far is called main.
	- List.pm switches on strict mode, imports the new Function::Parameters module and Data::Dumper, and then defines several ordinary functions - with stub implementations at present. We've chosen names rev() and len() to avoid future name clashes.
	- One weird detail is that each module must end with a spurious true value, eg  $(i)$ , showing that the module loaded successfully.
	- Such a module is imported into a program by the usual 'use List' syntax, just like pre-written modules.
- Now syntax check both the module perl -cw List.pm and eg1 perl -cw eg1. Run eg1 ../wordlist to make it read a small wordlist file.
- Of course it doesn't produce sensible answers with a stub module. We have to really implement module List!

Duncan White (CSG) **Introduction to Perl: Sixth Lecture** January 2014 5/24

Implementing the List module (list-v2)

```
\bullet fun headtail($list) \overline{\phantom{a}} S:
```

```
die "List::headtail, bad list ".Dumper($list) unless
            ref($list) eq "ARRAY" && (@$list == 0 || @$list == 2);
die "List::headtail, empty list\n" if @$list == 0;
mv($h, $t ) = Q$list:return ( $h, $t );
```

```
\bullet fun len(\text{first }) \text{IS}:
```

```
mv $len = 0:
while( ! isnil($list) )
{
  (my$h, $list ) = headtail($list);
  $len++;
\mathbf{r}return $len;
```
- $\bullet$  Find the full version of List.pm (containing all the above plus  $_{rev}$ ) and  $_{\text{as\_string}}$  inside the list-v2/ tarball directory.
- $\bullet$  After syntax checking, if we rerun  $_{\text{eg1}}$  ../wordlist it should actually report the number of words in the wordlist and display the words as a comma-separated list. Independent check:

```
wc -w ../wordlist
cat ../wordlist
```
• You can write many other useful list routines, append(\$11, \$12), \$newl = copylist(\$l), even maplist {OP} \$list and greplist {OP} \$list.

- To implement our linked lists, we must decide how to represent empty  $n$ il() and non-empty  $\cos(h,t)$  lists. Let's use the nearest thing Perl has to pointers - references:
- $\bullet$   $\Box$ , ie. a reference to an empty array, seems the obvious representation of  $_{\text{nil}()}$ , although undef is another sensible choice.
- $\bullet$  [h, t ] seems the most obvious representation of  $_{\text{cons}(h,t)}$ . That's a reference to a 2-element array, where the first array element is the head and the second element is the tail.
- $\bullet$  fun nil() is thus written: return  $\Box$ :
- $\bullet$  fun cons(\$head,\$tail)  $\overline{\text{IS}}$  return [\$head, \$tail ];
- $\bullet$  fun isnil(\$list) checks whether a list is nil or not, first doing a sanity check that the list is a suitable array ref, using Dumper to display the unknown scalar if it's not a list:

```
die "List::isnil, bad list ".Dumper($list) unless
            ref($list) eq "ARRAY" && (@$list == 0 || @$list == 2);
return @$list == 0 ? 1 : 0;
```
Incan White (CSG) **Introduction to Perl: Sixth Lecture** January 2014 6/24

## Perl Modules Client Convenience: Printing very long lists (list-v3)

- What if our list contains a million elements? Should as string(\$list) display the whole thing? Many programmers might like the option of displaying only the first N elements!
- Let's add an optional second parameter to as string, a per-call limit (defaulting to 0 if missing): fun as\_string(\$list, \$limit = 0)

```
{
 my $str = "";
 for( my i = 1; ! isnil(i = k) k (i = 0 || i = 0 || i = 0; i = 1; i = 1; i = 1; i = 1; i = 1; i = 0; i = 0; i = 0; i = 1; i = 1; i = 1; i = 1; i = 1; i = 1; i = 1; i = 1; i = 1; i = 1; i = 1; i = 1{
    ( my $h, $list ) = headtail($list);
    $str := "\$h,";}
 chop $str: \qquad \qquad \qquad \qquad \text{# remove training } ', 'sstr .= "..." unless isnil($list): # must show that list has been cutoff!
 return "[$str]";
}
```
- A system wide default limit would also be useful add a shared variable to **List.pm**, near the top:  $my$   $\text{gas\_string\_limit} = 0$ ;
- Add a new setter function: fun set\_as\_string\_limit(\$n) { \$as\_string\_limit = \$n; }
- <span id="page-1-0"></span> $\bullet$  Now change  $_{as\_string()}$  to use the system wide limit (rather than 0) as the default:  $fum$  as\_string(\$list, \$limit = \$as\_string\_limit). list-v3/ contains this version. Play with it.
- We've just seen that we can declare a shared variable in a module via  $m$   $\frac{1}{2}$  as  $\frac{1}{2}$   $\frac{1}{2}$   $\frac$
- This variable is associated with the lexical scope it is only accessible in the List.pm source file, from the line of declaration down to the bottom. Hence, only functions below a  $_{\text{inv}}$  variable's declaration can see it, and it's shared between those functions and truly private to them.
- However, a second type of shared variables exist: *package* variables, using 'our' not 'my'. What's the difference?
- $\bullet$  If we redefine 'our  $s_{\text{as\_string\_limit}} = 0$ ', it belongs to the *package* not the file. We can access such a variable from outside the package VIA  $$List::as string limit = 20.$
- $\bullet$  In general, use  $\epsilon_{\text{mv}}$  variables most of the time. Only use  $\epsilon_{\text{our}}$ where there's a good reason. Personally, I reckon abolishing setter functions is an excellent reason!
- list-v4/ contains the 'our limit' version. Compare it with list-v3/, play with both versions. Pick the one you prefer:-)

Duncan White (CSG) **Introduction to Perl: Sixth Lecture** January 2014

#### Perl Modules | Interface Control (list-v5)

**•** The client controls what is imported via  $\mu_{\text{res}}$  variations:

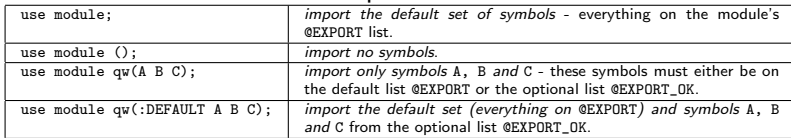

• Find the Exporter-friendly version of List.pm and eg1 (with all List:: prefixes removed, and append() added) inside the tarball's list-v5/ directory. Experiment with 'use' variations if you like.

# What can/should we Export?

- Export only *public functions*, as few as possible.
- Put as little as possible (eg. "inner core" functions that everyone will need) into GEXPORT. Put occasionally used functions in GEXPORT\_OK.
- Name clashes: If two modules both export symbol X (especially in their  $exp<sub>ORT</sub>$  arrays), and a single client script tries to import  $X$ from both modules, you get a perl warning: packagename::X redefined. The second X is used!
- This List::headtail stuff is horrid. The module designer should be able to choose which symbols to export, and the module user choose which exported symbols to import.
- Use module Exporter to control this. Exporter defines three conceptual sets, which are 'our' variables:
	- The set of symbols exported from a module and imported into a client by default (our @EXPORT).
	- The set of additional symbols exported from a module which a client can choose to import  $(\omega_{\text{ur}} \otimes \text{exp}(\alpha_{\text{CFT}}))$ .
	- The set of named tags, each of which represents a set of symbols which may be imported via the tag name  $(\omega_{\text{ur XEXPORT\_TAGS}})$ .
- We will cover the first two see perldoc Exporter for all the gory details (tagged symbol sets, importing symbols matching a regex, etc).
- To make List an Exporter module, add:

use Exporter qw(import);

our @EXPORT = qw(nil cons isnil headtail len rev as\_string); our @EXPORT\_OK = qw(append);

Introduction to Perl: Sixth Lecture January 2014 10 / 24

### Perl Objects and Classes

- The purpose of *classes* in any language is to provide *objects* tidy little collections of data and behaviour.
- We've already seen how to use predefined classes to create and use objects, now we'll see how to write classes.
- The main concepts involved here are objects, classes, class methods, object methods and inheritance. Here's a rough set of Perlish definitions:
	- A class is a Perl module, usually exporting nothing, containing class and object methods obeying the following conventions.
	- An *object* is some piece of reference data usually a hashref or an arrayref - which remembers the name of it's own class. This is called a blessed reference.
	- A class method (such as the class constructor) is a function that takes the class name as it's first argument. The constructor is conventionally called new - but you can have any number of constructors with any names.
	- An object method takes the object (\$self) as the first argument.
	- Single and multiple inheritance are provided by a simple package search algorithm used to locate method functions.

Let's take our **List** module and turn it into a class:

- $\bullet$  nil() and cons(\$head,\$tail) become constructors, so take the classname as an extra first argument, and use bless \$object, \$class to associate the object reference with the class name (ie. "List").
- **•** Here are the new versions:

```
# $l = List->nil - return an empty list
fun nil( $class )
{
 return bless [], $class;
\mathbf{r}# $l = List->cons( $head, $tail ) - return a new list node.
      $head becomes the head of the new list, and $tail the tail.
fun cons( $class, $head, $tail )
{
 return bless [ $head, $tail ], $class;
}
```
- $\bullet$  Wherever we call  $_{\text{nil}}$ ) or cons(\$head, \$tail) either in the List module or in clients using the List module, ie eg1 - we have to write List->nil() Or List->cons(\$head,\$tail) to provide the classname for blessing.
- All other functions already take a list as the first argument, so coincidentally already obey the object method conventions. We could leave them alone, although...

**Duncan White (CSG) Introduction to Perl: Sixth Lecture** January 2014 13 / 24

```
Perl Objects and Classes | Aside - Overloading Stringification (list-v7)
```
- Perl has [an advanced fe](#page-3-0)ature called [operator overloadin](#page-3-0)g. One strange "operator" is called *stringify*, written  $\cdots$ , which controls how our objects are converted into strings.
- To enable this, add the following into List.pm below the declaration of as\_string:

```
# Operator overloading of "stringify" (turn into a string)
use overload '""' => \&overload_as_string;
fun overload_as_string($list, x,$y) # don't care about last 2 params
{
  return $list->as_string;
}
```
- $\bullet$  Now, when any List object such as  $\epsilon_{\text{hist}}$  is used in a string context, eg. variable interpolation, Perl will do a method call \$list->overload\_as\_string(undef,0) and interpolate the returned value, eg: print "list = \$wordlist\n";
- Find the 'OO with stringification' version of List.pm and an altered version of  $eg1$  (using interpolation as above) inside the tarball's list-v7/ directory. Syntax check and rerun.
- <span id="page-3-0"></span>This is so convenient that I've started writing more classes than I used to - simply to get automatic stringification.
- You probably should update the comments for clarity as in: # \$isnil = \$list->isnil - return true iff the given list is nil
	- # ( \$head, \$tail ) = \$list->headtail break nonempty list into head and tail
	- # \$len = \$list->len return the length of the given list
- $\bullet$  One subtlety:  $\frac{1}{1}$  and  $\frac{1}{1}$  headtail() have checks: die "....." unless ref(\$list) eq "ARRAY" && (@\$list == 0 || @\$list == 2);
- **•** These now fail, because ref(\$blessed\_object\_ref) returns the classname the object belongs to - i.e. "List". Could write: ref(\$list) eq "List", but a better alternative is: \$list->isa("List").
- Note that you can leave object method calls in their non OO syntax, eg.  $isni1(8)$ ist), or write them in the OO form  $s_{list-2}$ isnil.
- Note also that the name clash problem is solved, so  $rev()$  and  $len()$ could become reverse() and length().
- $\bullet$  If we're prepared to rename  $\mathbf{s}_{\text{list}}$  as  $\mathbf{s}_{\text{self}}$  throughout, Function::Parameters has specific new syntax for method declarations: method name( args )  $\qquad$  # equivalent to fun name( \$self, args )
- Find the OO version of List.pm (using the new 'method' syntax) and eg1 (using OO syntax) inside the tarball's list-v6/ directory.

Duncan White (CSG) **Introduction to Perl: Sixth Lecture** January 2014 14 / 24

#### Perl Objects and Classes | Another Perl Class - Person.pm (person-v1)

```
package Person;
use strict;
use warnings;
use Function::Parameters qw(:strict);
my %default = (NAME=>"Shirley", SEX=>"f", AGE=>26);
# the object constructor
fun new( $class, %arg ) {
            mv $obj = bless(\{\}, $class):
            \text{Sobj}>>\{\text{NAME}\} = \text{Sarg}\{\text{NAME}\} // \text{Sdefault}\{\text{NAME}\};\text{Sob}_1->{SEX} = \text{Sarg}\left\{\text{SEX}\right\} // \text{Sdefault}\left\{\text{SEX}\right\};
            sobj->{AGE} = sarg{AGE} // sdefault{AGE};
            return $obj;
}
# get/set methods - set the value if given extra arg
method name( $value = undef ) {
            $self->{NAME} = $value if defined $value;
            return $self->{NAME};
 }
method sex(\frac{1}{2} \frac{1}{2} \frac{1}{2} \frac{1}{2} \frac{1}{2} \frac{1}{2} \frac{1}{2} \frac{1}{2} \frac{1}{2} \frac{1}{2} \frac{1}{2} \frac{1}{2} \frac{1}{2} \frac{1}{2} \frac{1}{2} \frac{1}{2} \frac{1}{2} \frac{1}{2} \frac{1}{2} \frac{1}{2} \frac{1}{2} 
            $self->{SEX} = $value if defined $value;
            return $self->{SEX};
}
method age( $value = undef ) {
            sself->{AGE} = svalue if defined svalue;
            return $self->{AGE};
}
```
New example: model attributes of a Person:

#### **e** Person cont:

method as\_string # stringification { my \$class = ref(\$self); my \$name = \$self->name; my  $s$ age =  $s$ self->age; my  $s$ sex =  $s$ self->sex; return "\$class( name=\$name, age=\$age, sex=\$sex )"; } use overload '""' => \&overload\_as\_string; fun overload\_as\_string(\$list, \$x, \$y) { return \$list->as\_string; } 1;

Here's eg2, the main program that uses Person:

```
use Person;
my dunc = Person->new( NAME => "Duncan", AGE => 45, SEX => "m");
print "$dunc\n";
$dunc->age( 20 ); $dunc->name( "Young dunc" );
print "$dunc\n";
```
• When syntax checked and run, eg2 produces:

Person( name=Duncan, age=45, sex=m ) Person( name=Young dunc, age=20, sex=m )

 $\bullet$  We can reimplement all the get/set methods (in **person-v2**):

```
method _getset( $field, $value = undef ) {
  $self->{$field} = $value if defined $value;
 return $self->{$field};
}
method name( $value = undef ) { return $self->_getset( "NAME", $value ); }
method sex( $value = undef ) { return $self->_getset( "SEX", $value ); }
method age( $value = undef ) { return $self->_getset( "AGE" , $value ); }
```

```
Incan White (CSG) Introduction to Perl: Sixth Lecture January 2014 17 / 24
```
Perl Objects and Classes Subclassing: Programmers are People too (programmer-v1)

- Let's create a [Program](#page-4-0)mer [subclass of](#page-4-0) Person, with an additional property - a hashref storing language skills (each skill is a language name and an associated competence level).
- It's good practice when subclassing to check that an empty (stub) subclass doesn't break things, before adding new stuff.
- So, here's our *stub subclass version* of **Programmer**:

```
# stub class Programmer - reuse all methods!
package Programmer;
use strict; use warnings;
use base qw(Person);
1;
```
• Let's make eg3 a copy of our final version of eg2, and then change both occurrences of Person to Programmer, i.e.:

```
use Programmer;
my $dunc = Programmer->new( NAME => "Duncan",
                           ACE => 45.
                           SFY = S' m');
```
What do we expect to happen? It should work just like before, but the object should know that it's a **Programmer!** After

syntax checking, run  $eg3$  to see what happens:

Programmer( name=Duncan, age=45, sex=m ) Programmer( name=Young dunc, age=20, sex=m )

- Now let's see some *inheritance*, sometimes known as *subclassing*. Perl implements single and multiple inheritance as follows:
- A Perl class can name one or more parent classes via: use base qw(PARENT1 PARENT2...);
- These relationships are used to determine which package's function should be invoked when a method call is made. Here's the method search algorithm for a method (say  $_{\text{helio}}$ ):
	- Start the search in the object's class (the package the object was blessed into). If that package has a  $_{helio}$  function, use that.
	- Otherwise, perform a depth-first search of the first parent class.
	- If not found, depth-first search in the second parent class.
	- And so on through the remaining parent classes.
	- If still not found, report an error.
- Note that this search algorithm is even used for constructors starting at the named class. Unlike many other OO languages, only one constructor method is called automatically.

Introduction to Perl: Sixth Lecture January 2014 18 / 24

#### Perl Objects and Classes Subclassing: Programmers are People too (programmer-v1)

● But how did it work? Let's start by understanding how the constructor call works:

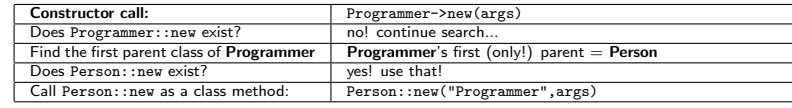

 $\bullet$  Person::new is called with the arguments: \$class = "Programmer"; %arg = ( "NAME" => "Duncan", "AGE" => 45, "SEX" => "m" );

and then creates a new object, blesses it into package

Programmer, initializes it and finally returns it.

• Now consider an object method call such as  $\frac{1}{2}$   $\frac{1}{2}$   $\frac{1}{2}$   $\frac{1}{2}$   $\frac{1}{2}$   $\frac{1}{2}$   $\frac{1}{2}$   $\frac{1}{2}$   $\frac{1}{2}$   $\frac{1}{2}$   $\frac{1}{2}$   $\frac{1}{2}$   $\frac{1}{2}$   $\frac{1}{2}$   $\frac{1}{2}$   $\frac{1}{2}$   $\frac{1}{2}$   $\frac{1}{$ \$dunc is a Programmer:

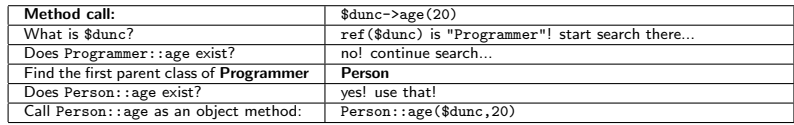

- Note that stringifying our object for printing still works so even the stringification overloading is inherited properly.
- <span id="page-4-0"></span>• Ok, now let's start really implementing **Programmer**.

```
\bullet Add a new skills method, a helper skills as string and override as string:
    package Programmer;
    use strict; use warnings;
    use Function::Parameters qw(:strict);
    use base qw(Person);
    method skills( $value = undef ) { return $self->_getset( "SKILLS", $value ); }
    method skills as string { # additional method
           my $sk = $self->skills;
            my @str = map { "$_:$sk->{$_}" } sort(keys(%$sk));
            return "{" . join(", ", @str) . "}";
    \lambdamethod as_string { # override method
            my $pers = $self->Person::as_string;
            $pers = s / \sqrt$/;my $skills = $self->skills_as_string;
            return "$pers, skills=$skills )";
    }
    1;
\bullet self->Person::as string is an example of method chaining, which does a
   normal method call to Person::as string.
\bullet Note that we don't have to override g_{\text{getset()}} or even
   overload_as_string(). When overload_as_string() is called to stringify a
```
Programmer it performs a method call to \$self->as\_string() which

calls Programmer::as\_string.

```
Duncan White (CSG) Introduction to Perl: Sixth Lecture January 2014 21 / 24
```
Perl Objects and Classes Subclassing: Skills for Programmers (programmer-v3)

- $\bullet$  The pro[blem is that](#page-5-0)  $P_{\text{Person}:new}$  [has no code to initialize a](#page-5-0)  $\text{skitt}$  field. And nor should it!
- So we must define our own **Programmer::new.** The following works, but

repeats Person::new's initializations:

```
my %default = (NAME=>"Shirley", SEX=>"f", AGE=>26, SKILLS=>{java=>"ok"});<br>sub new {<br># the object constructor
                                     # the object constructor
  my(\text{Sclass}, \text{Varg}) = \mathbb{Q}_2;<br>my \text{Sself} = bless(
                    = bless(\{\}, $class);
  $self->{NAME} = $arg{NAME} // $default{NAME};$self->{SEX} = $arg{SEX} // $default{SEX};$self->{AGE} = $arg{AGE} // $default{AGE};$self->{SKILLS} = $arg{SKILLS} // $default{SKILLS};
  return $self;
}
```
- Here we're breaking a cardinal rule of programmers: Don't Repeat Yourself - this is very prone to errors.
- What we need is constructor chaining create a **Person**, change

it to an instance of  $Class (by a second base)$  and add skills:

```
my %default = (SKILLS \Rightarrow \{ java \Rightarrow "ok" \} );
fun new(\text{6class}, \text{%arg}) {<br>my \text{6obj} = Person-
                      = Person->new(\text{%arg}); # create a person<br>= bless( $obj. $class ): # now a $class
  $obj = bless($obj, $class);
  $obj->{SKILLS} = $arg{SKILLS} // $default{SKILLS}; # add skills
  return $obj;
\lambda
```
Perl Objects and Classes **Subclassing: Implementing Programmers (programmer-v2)** 

● Here's our test harness eg3a which uses the new features:

```
use strict;
use warnings;
use Programmer;
my $dunc = Programmer->new( NAME => "Duncan",
                              ACE => 45.
                              SFY = S^{\text{max}}SKILLS \Rightarrow f"C" => "godlike",
                                   "perl" => "godlike",
                                   C_{++}" => "\overline{OK}".
                                   "java" => "minimal"
                              } );
print "$dunc\n";
$dunc->age( 20 );
$dunc->name( "Young dunc" );
\text{\$dunc->skills( { "C" => "good", "prolog" => "good" } });print "$dunc\n";
```
• When syntax checked and run, eg3a produces:

Programmer: name=Duncan, age=45, sex=m skills={} Programmer: name=Young dunc, age=20, sex=m skills={C:good, pascal:ok}

• But... this is awful! Where have all Duncan's skills gone? Answers on a postcard please:-)

Duncan White (CSG) **Introduction to Perl: Sixth Lecture** January 2014 22 / 24

#### Perl Objects and Classes | Lists of People and Programmers (list-of-programmers)

- Give this version (inside the tarball programmer-v3/ dir) a try.
- Isn't there a better way? The extra notes document on the website has some more ideas. But this'll do us for now!
- Our final thought is that we have List, Person and

Programmer classes. Do they work together? Yes! Here's eg4:

use strict; use warnings; use Programmer; use List;

```
my dunc = Programmer->new(MME => "Duncan",<br>AGE => 45.
                                     \Rightarrow 45.
                              SEX = > "m".
                              SKILLS \Rightarrow f"C" => "godlike",
                                   "perl" => "godlike",
                                   "C++" = > "ok""java" => "minimal"
                              } );
my bob = Person - \text{new}(NAME = > "Bob", SEX => 'm' );
my $shirley = Person->new;
my $list = List->cons( $shirley, List->cons( $dunc, List->cons( $bob, List->nil ) ) );
print "$list\n";
```
<span id="page-5-0"></span>• When run, in the **list-of-programmers**/ tarball directory, this

produces (very slightly reformatted for clarity): [ Person( name=Shirley, age=26, sex=f ), Programmer( name=Duncan, age=45, sex=m, skills={C:godlike, .... perl:godlike} ), Person( name=Bob, age=26, sex=m ) ]